## **Metaprogramming**

These slides borrow heavily from Ben Wood's Fall '15 slides.

# **SOLUTIONS**

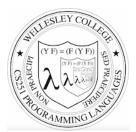

**CS251 Programming Languages** Spring 2018, Lyn Turbak

**Department of Computer Science** Wellesley College

### How to implement a programming language

#### Interpretation

An **interpreter** written in the **implementation language** reads a program written in the source language and evaluates it.

#### Translation (a.k.a. compilation)

An translator (a.k.a. compiler) written in the implementation language reads a program written in the source language and translates it to an equivalent program in the target language.

### But now we need implementations of:

implementation language target language

Metaprogramming 2

# **Metaprogramming: Interpretation**

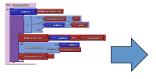

Program in language L

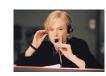

Interpreter for language L on machine M

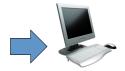

Machine M

## **Interpreters**

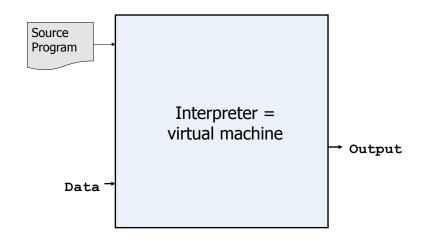

Metaprogramming 3

# **Metaprogramming: Translation**

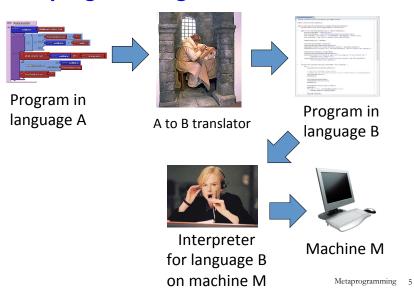

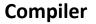

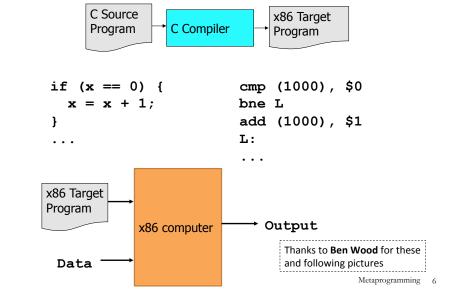

# **Interpreters vs Compilers**

#### Interpreters

No work ahead of time Incremental maybe inefficient

#### **Compilers**

All work ahead of time See whole program (or more of program) Time and resources for analysis and optimization

# **Java Compiler**

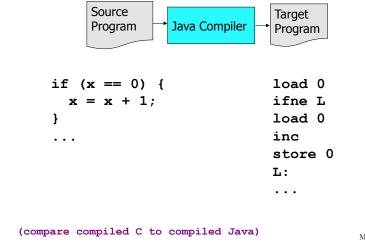

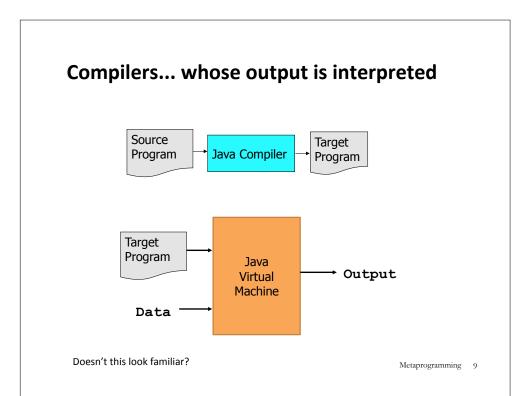

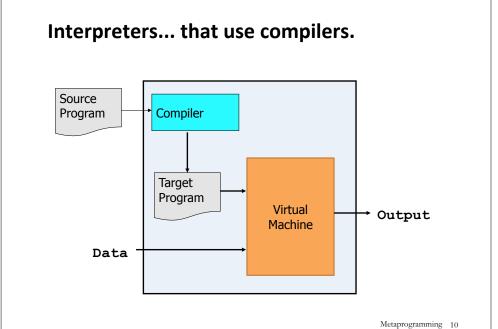

### **JIT Compilers and Optimization** Source Program HotSpot JVM Just In Time Jikes RVM Compiler SpiderMonkey Compiler • v8 Transmeta Performance Target Monitor Program Output Virtual Machine Data Metaprogramming 11

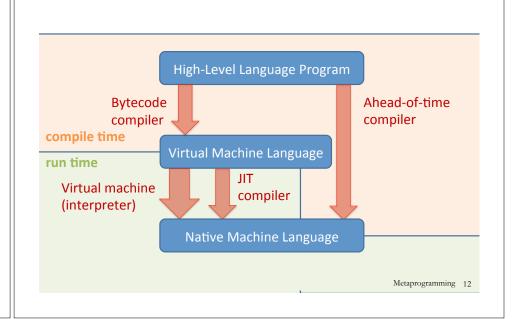

**Virtual Machine Model** 

# **Typical Compiler**

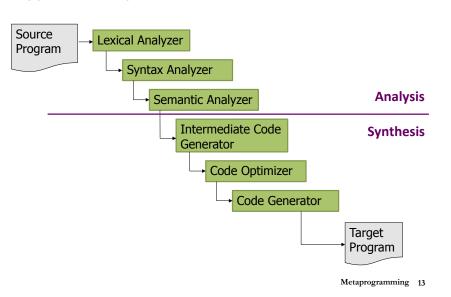

### How to implement a programming language

Can describe by deriving a "proof" of the implementation using these inference rules:

Interpreter Rule

P-in-L program L interpreter machine
P machine

Translator Rule

P-in-S program S-to-T translator machine

P-in-T program

Metaprogramming 14

#### **Implementation Derivation Example**

#### Prove how to implement a "251 web page machine" using:

- 251-web-page-in-HTML program (a web page written in HTML)
- HTML-interpreter-in-C program (a web browser written in C)
- C-to-x86-translator-in-x86 program (a C compiler written in x86)
- x86 interpreter machine (an x86 computer)

#### No peaking ahead!

# **Implementation Derivation Example Solution**

|                              | HTML-interpreter-in-C program   | C-to-x86-compiler-in-x86 program C-to-x86 compiler mach | x86 computer (I) | 296 companies |  |
|------------------------------|---------------------------------|---------------------------------------------------------|------------------|---------------|--|
| 251-web-page-in-HTML program | HTML-interpreter-in-x86 program |                                                         |                  | x86 computer  |  |
|                              | HTML interpreter machine        |                                                         |                  | (I)           |  |
| 251 web page machine         |                                 |                                                         |                  |               |  |

We can omit some occurrences of "program" and "machine":

|                        | HTML interpreter in C | C-to-x86 compiler in x86 | x86 computer |  |  |
|------------------------|-----------------------|--------------------------|--------------|--|--|
| 251 web page in HTML   |                       | · (I)                    |              |  |  |
| 231 web page in TTIVIL |                       | (I)                      |              |  |  |
| 251 web page machine   |                       |                          |              |  |  |

Metaprogramming 15

#### **Implementation Derivation Are Trees**

And so we can represent them as nested structures, like nested bulleted lists:

☐ 251-web-page-in-HTML program

- o HTML-interpreter-in-C program
  - C-to-x86 compiler-in-x86 program
  - X86 computer
- C-to-x86 compiler machine (I)
- ♦ HTML-interpreter-in-x86 program (T)
- ☐ HTML interpreter machine (I)
- 251 web page machine (I)

251 web page machine (I)

- ☐ 251-web-page-in-HTML program
- ☐ HTML interpreter machine (I)
  - ♦ HTML-interpreter-in-x86 program (T)
    - o HTML-interpreter-in-C program
    - C-to-x86 compiler machine (I)
      - C-to-x86 compiler-in-x86 program
      - X86 computer

Version that shows conclusions below bullets. More similar to derivations with horizontal lines, but harder to create and read

Preferred "top-down" version that shows conclusions above bullets.

Metaprogramming 17

#### **Derivation Exercise**

How to execute the Racket factorial program given these parts?

Warning: cannot start the following way:

factorial machine (I)

- ☐ factorial-in-Racket program
- ☐ Racket interpreter machine (I)

- o factorial-in-Racket program
- Racket-to-Python-translator-in-Python program
- o Python-interpreter-in-C program
- o C-to-x86-translator-in-x86 program
- o x86 computer (i.e., x86 interpreter machine)

### Why not?

The derivation would need to begin:

factorial machine (I)

- ☐ factorial-in-Racket program
- ☐ Racket interpreter machine (I)
  - o Racket-interpreter-in-L program
  - L interpreter machine

 $\Rightarrow$ 

But the parts don't include Racket-interpreter-in-L program for any L!

What to do? Explore translating the factorial-in-Racket program to a factorial-in-L program for some L for which we \*can\* make an interpreter machine!

Metaprogramming 18

#### **Derivation Exercise: Solution**

How to execute the Racket factorial program given these parts?

- o factorial-in-Racket program
- o Racket-to-Python-translator-in-Python program
- o Python-interpreter-in-C program
- C-to-x86-translator-in-x86 program
- x86 computer (i.e., x86 interpreter machine)

#### SOLUTION:

- factorial machine (I)
- ☐ factorial-in-Python program (T)
  - ♦ factorial-in-Racket program
  - ♦ Racket-to-Python translation machine (I)
    - Racket-to-Python-translator-in-Python program
    - Python interpreter machine (I)
      - Python-interpreter-in-x86 program (T)
        - Python-interpreter-in-C program
        - C-to-x86-translator machine (I)
          - C-to-x86-translator-in-x86 program
          - x86 computer (= x86 interpreter machine
      - x86 computer (= x86 interpreter machine)
- Python interpreter machine (I)
  - # Derivation already given above; no need to rederive it!
  - # A reused derivation is a lemma, which corresponds to
  - # a helper function in programming

Metaprogramming 19

# **Metaprogramming: Bootstrapping Puzzles**

How can a Racket interpreter be written in Racket?

How can a Java compiler be written in Java?

How can gcc (a C-to-x86 compiler) be written in C?

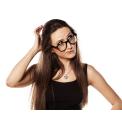

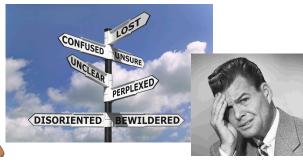

# **Metacircularity and Bootstrapping**

Many examples:

- Lisp in Lisp / Scheme in Scheme/Racket in Racket
- · Python in Python: PyPy
- Java in Java: Jikes RVM, Maxine VM

• ...

- C-to-x86 compiler in C: gcc
- eval construct in languages like Lisp, JavaScript

How can this be possible?

Key insights to bootstrapping:

- The first implementation of a language **cannot** be in itself, but must be in some other language.
- Once you have one implementation of a language L, you can can implement (enhanced versions of) L in L.

Metaprogramming 21

## **Metacircularity Example 1: Problem**

Suppose you are given:

- · Racket-interpreter-in-Python program
- Python machine
- Racket-interpreter-in-Racket program

How do you create a Racket interpreter machine using the Racket-interpreter-in-Racket program?

Metaprogramming 22

# **Metacircularity Example 1: Solution**

Suppose you are given:

- Racket-interpreter-in-Python program
- Python machine
- · Racket-interpreter-in-Racket program

How do you create a Racket interpreter machine using the Racket-interpreter-in-Racket program?

Racket interpreter machine #2 (I)

☐ Racket-interpreter-in-Racket program

- □ Racket-interpreter machine #1 (I)
  - Racket-interpreter machine #1 (i)
  - $\diamond$  Racket-interpreter-in-Python program
  - ♦ Python machine

But why create Racket interpreter machine #2 when you already have Racket-interpreter machine #1?

# **Metacircularity Example 1: More Realistic**

Suppose you are given:

- Racket-subset-interpreter-in-Python program (implements only core Racket features; no desugaring or other frills)
- Python machine
- Full-Racket-interpreter-in-Racket-subset program

How do you create a Full-Racket interpreter machine using the Full-Racket-interpreter-in-Racket-subset program?

Full-Scheme interpreter machine (I)

- ☐ Full-Racket-interpreter-in-Racket-subset program
- Racket-subset interpreter machine #1 (I)
  - $\ \, \diamondsuit \ \, \textbf{Racket-subset-interpreter-in-Python program}$
  - ♦ Python machine

### **Metacircularity Example 2: Problem**

Suppose you are given:

- C-to-x86-translator-in-x86 program (a C compiler written in x86)
- x86 interpreter machine (an x86 computer)
- C-to-x86-translator-in-C program

How do you compile the C-to-x86-translator-in-C?

Metaprogramming 25

### **Metacircularity Example 2: Solution**

Suppose you are given:

- C-to-x86-translator-in-x86 program (a C compiler written in x86)
- x86 interpreter machine (an x86 computer)
- C-to-x86-translator-in-C program

How do you compile the C-to-x86-translator-in-C?

```
C-to-x86-translator machine #2 (I)

□ C-to-x86-translator-in-x86 program #2 (T)

♦ C-to-x86-translator-in-C

♦ C-to-x86-translator machine #1 (I)

○ C-to-x86-translator-in-x86 program #1

○ x86 computer

□ x86 computer
```

But why create C-to-x86-translator-in-x86 program #2 (T) when you already have C-to-x86-translator-in-x86 program #1?

Ietaprogramming 26

# **Metacircularity Example 2: More Realistic**

Suppose you are given:

- C-subset-to-x86-translator-in-x86 program (a compiler for a subset of C written in x86)
- x86 interpreter machine (an x86 computer)
- Full-C-to-x86-translator-in-C-subset program

   (a compiler for the full C language written in a subset of C)

How do you create a Full-C-to-x86-translator machine?

```
Full-C-to-x86-translator machine (I)

□ Full-C-to-x86-translator-in-x86 program (T)

◇ Full-C-to-x86-translator-in-C-subset

◇ C-subset-to-x86-translator machine (I)

○ C-subset-to-x86-translator-in-x86 program

○ x86 computer

□ x86 computer
```

# A long line of C compilers

```
C-version_n-to-target_n-translator machine (I)

C-version_n-to-target_n-translator program in target_n-1 (T)

C-version_n-to-target_n-translator program in C-version_n-1

C-version_n-1-to-target_n-1 translator machine (I)

C-version_n-1-to-target_n_1-translator program in target_n-2 (T)

C-version_2-to-target_2-translator-program in target_1 (T)

C-version_2-to-target_2-translator program in C-version_1

C-version_1-to-target_1 translator machine (I)

C-version_1-to-target_1-translator program in assembly_0

assembly_0 computer

target_n-2 computer

target_n-1 computer
```

- o The versions of C and target languages can change at each stage.
- Trojan horses from earlier source files can remain in translator machines even if they're not in later source file! See Ken Thompson's Reflection on Trusting Trust

Metaprogramming 28

### More Metaprogramming in SML

- We've already seen PostFix and s-expressions in Racket; next we'll see how to implement these in SML
- The rest of the course explores a sequence of expression languages implemented in SML that look closer and closer to Racket:
  - Intex: a simple arithmetic expression language
  - Bindex: add naming to Intext
  - Valex: add more value types, dynamic type checking, desugaring to Bindex
  - HOFL: add first class function values, closure diagrams to Valex
  - HOFLEC: add explicit SML-like mutable cells to HOFL

Metaprogramming 29

### Remember: language != implementation

- Easy to confuse "the way this language is usually implemented" or "the implementation I use" with "the language itself."
- · Java and Racket can be compiled to x86
- C can be interpreted in Racket
- x86 can be compiled to JavaScript
- Can we compile C/C++ to Javascript?
  http://kripken.github.io/emscripten-site/